## **Registrierkasse**

## **Wie kann ich Artikel mit gleicher ArtikelNummer und mit gleichem Preis zusammenfassen (Positionen auf Rechnungen gruppieren) oder einzeln auf der Rechnung drucken?**

Sehen Sie bitte im Menü unter Extras:

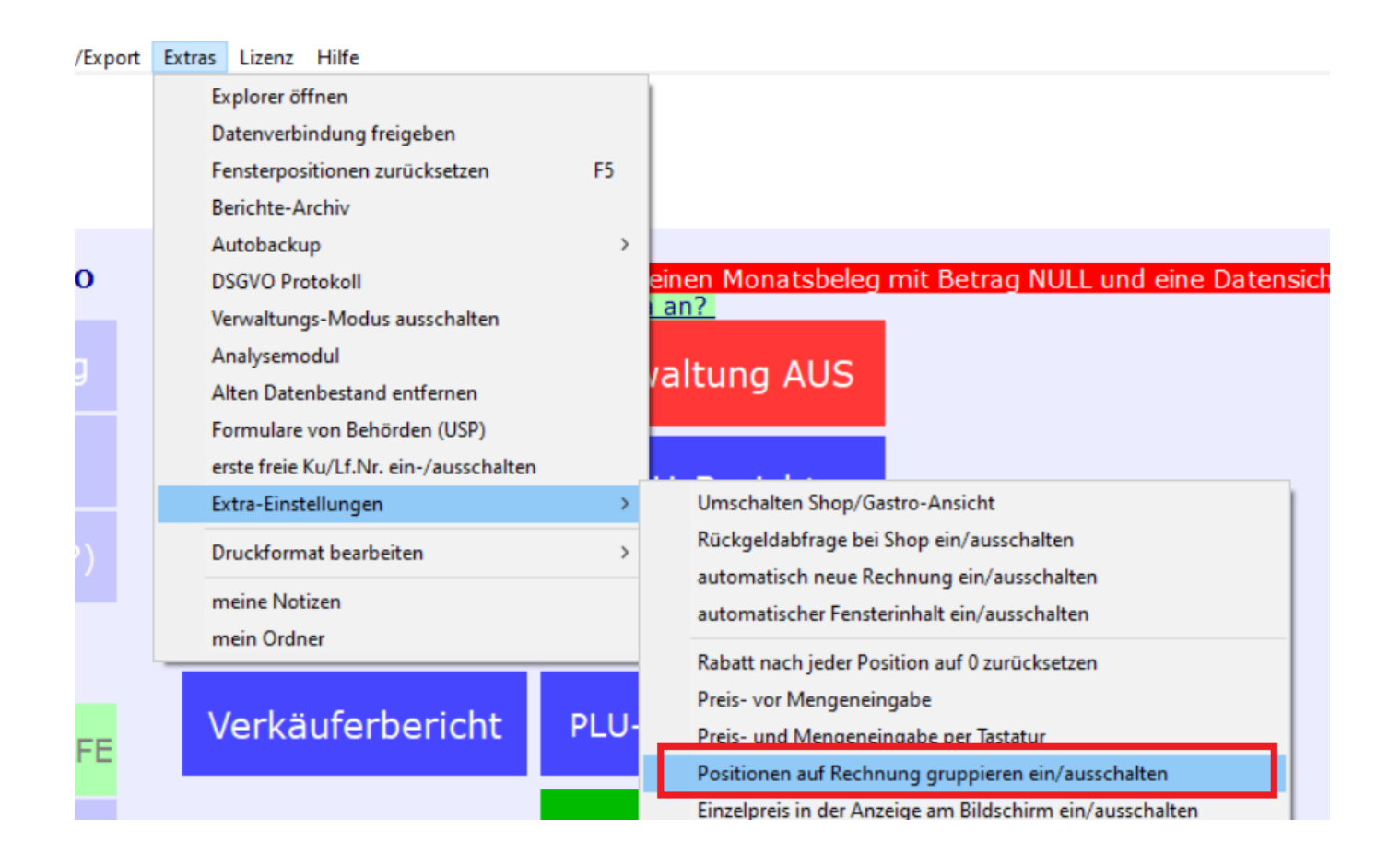

Eindeutige ID: #1375 Verfasser: Peter Letzte Änderung: 2023-06-30 19:30